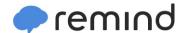

## Sign up for important updates from L. Fuentes.

Get information for Legacy 2019-20 right on your phone—not on handouts.

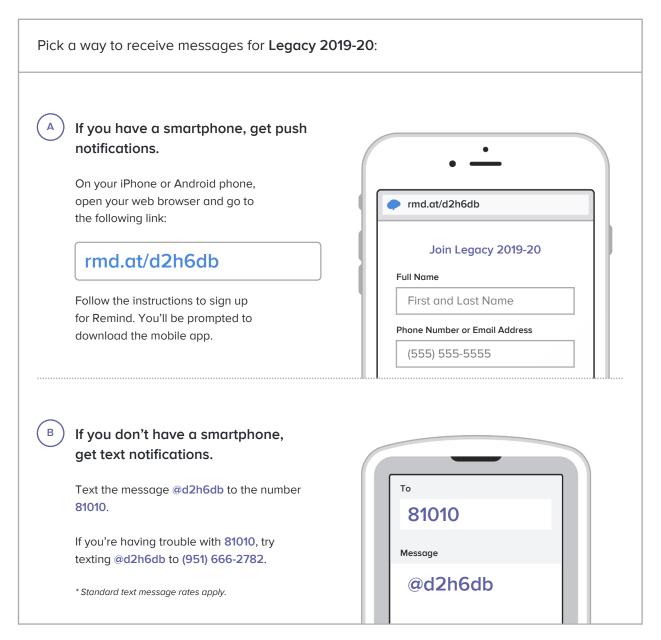

Don't have a mobile phone? Go to rmd.at/d2h6db on a desktop computer to sign up for email notifications.